## **GRANADA**

Diese asymmetrisch gestaltete mattweiße freistehende Solid-Surface-Badewanne ist in zwei Abmessungen verfügbar, wobei die kleinere Ausführung sowohl in einer linken als auch einer rechten Variante erhältlich ist. Das Design zielt darauf ab, eine perfekte Liegeform mit einer schönen Linienführung zu kombinieren, die der Badewanne eine luxuriöse Ausstrahlung verleiht. Im Boden befindet sich ein Pop-up in der gleichen Farbe wie die Badewanne selbst. Die Außenseite der Badewanne kann in einer Sikkens- oder einer Standard-RAL-Farbe lackiert werden. Für diese Badewanne wurde eine spezielle flexible Kopfstütze entworfen, die eine angenehme Unterstützung beim Liegen in dieser Wanne bietet.

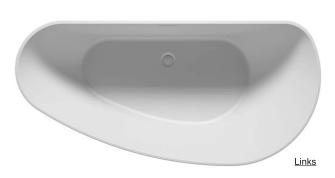

| Artikelnr.            | Inhalt*<br>(ltr) | Gewicht<br>(kg) | A (cm) | B (cm) | C (cm) | D (cm) | E (cm) | F (cm) | G (cm) | H (cm) | I (cm) |
|-----------------------|------------------|-----------------|--------|--------|--------|--------|--------|--------|--------|--------|--------|
| <b>B120001105</b> (L) | 274              | 125             | 170    | 80     | 60     | 113    | 50     | 50     | 96,5   | 46     | 35     |
| <b>B121001105</b> (R) | 274              | 125             | 170    | 80     | 60     | 113    | 50     | 50     | 96,5   | 46     | 35     |
| <b>B122001105</b> (L) | 337              | 153             | 190    | 90     | 60     | 121    | 62     | 50     | 97     | 58     | 43     |

<sup>\*</sup> Der Inhalt der Badewanne wird einschließlich des durchschnittlichen Volumens einer Person gemessen.

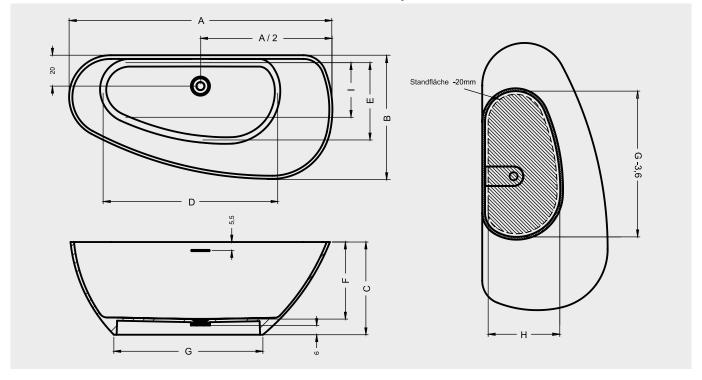

## **Inklusive**

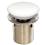

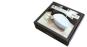

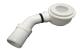

Bei einer Wassersäule von 50 mm ist eine Aussparung im Boden erforderlich.

Pop-up mit weißem Deckel

Solid-Wartungsset

et Sip Wa

Siphon mit 50-mm-Wassersäule

## Optional erhältlich

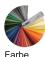

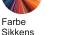

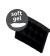

Kopfstütze 207041

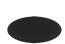

Schwarzer Deckel für 208700

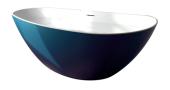

Daten können sich ändern